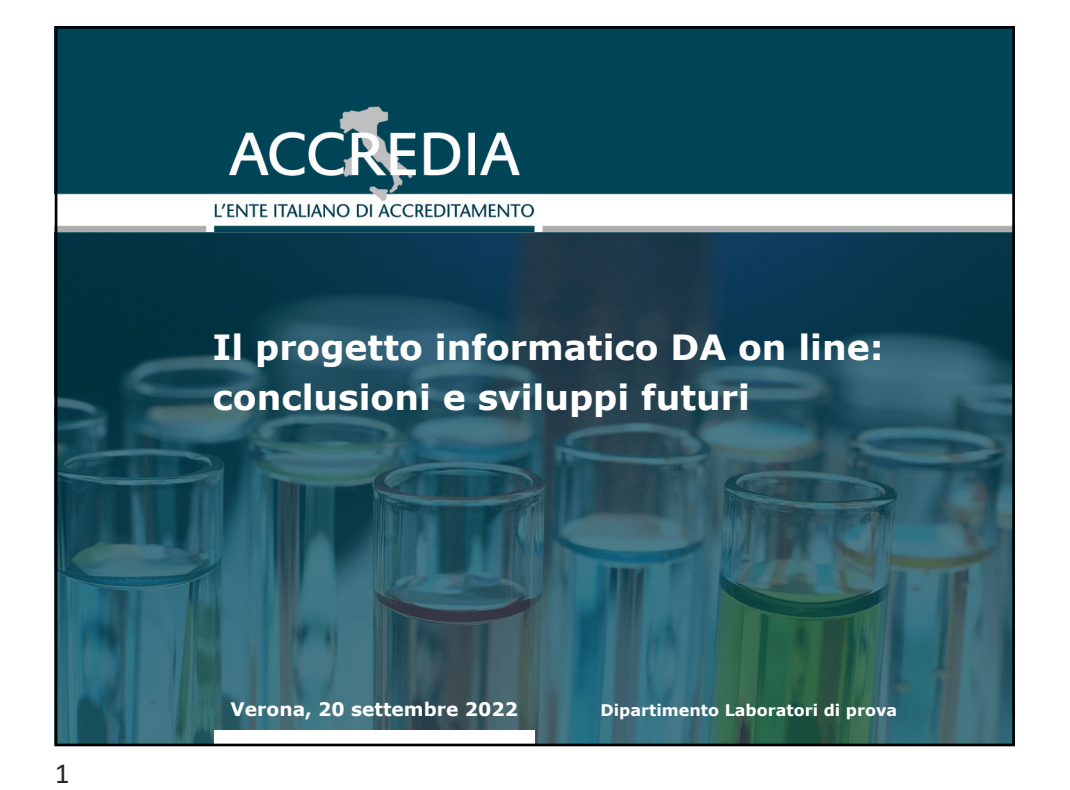

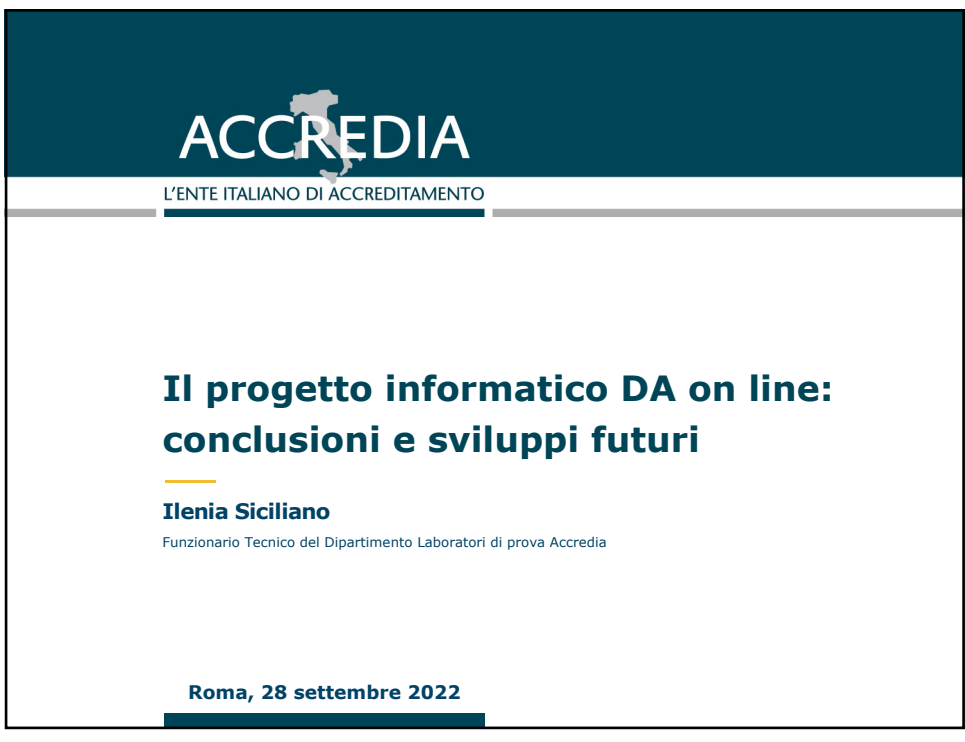

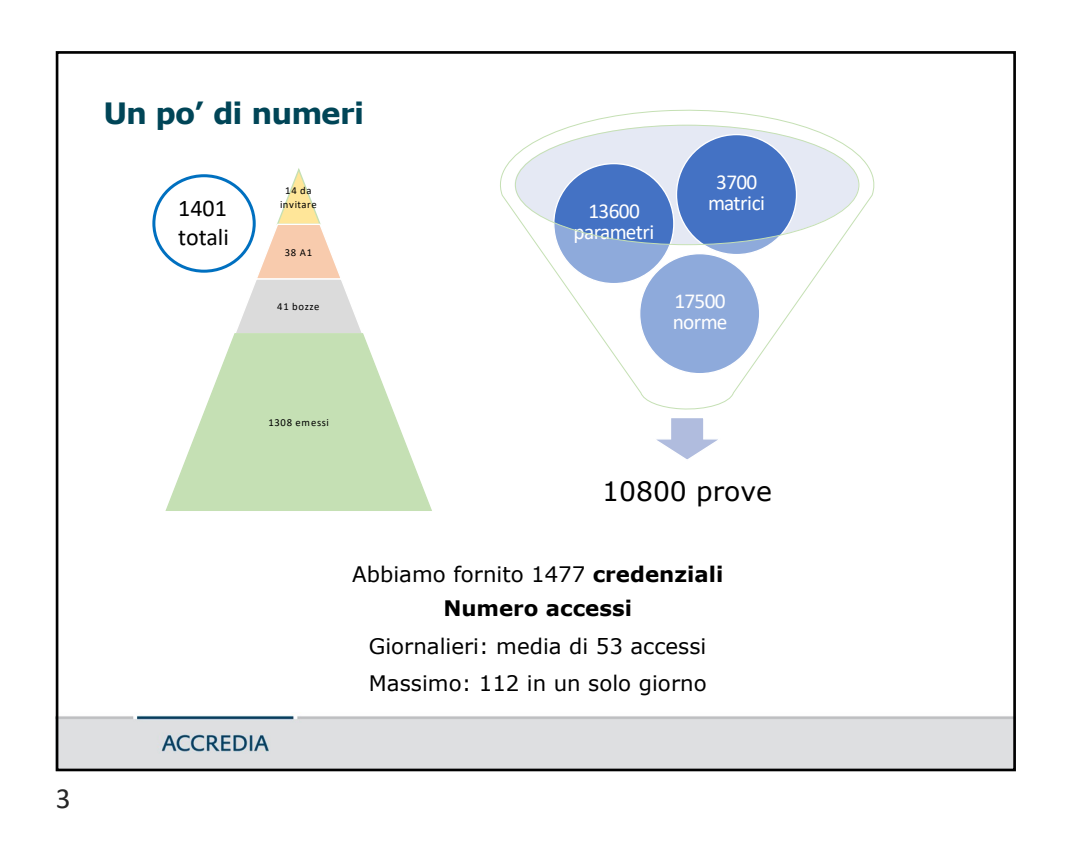

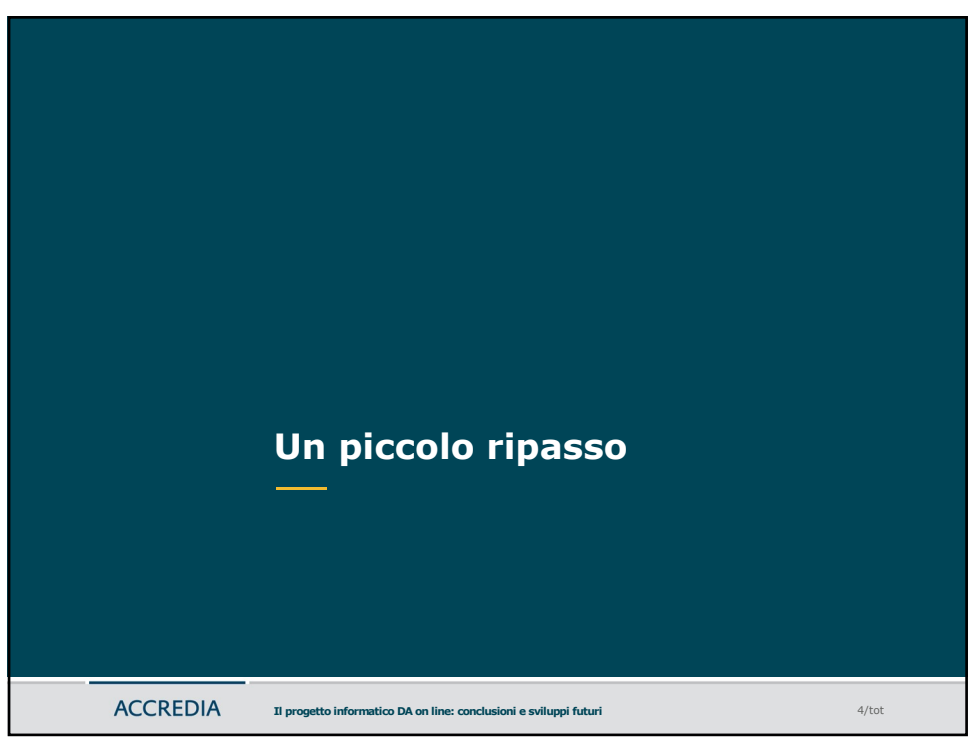

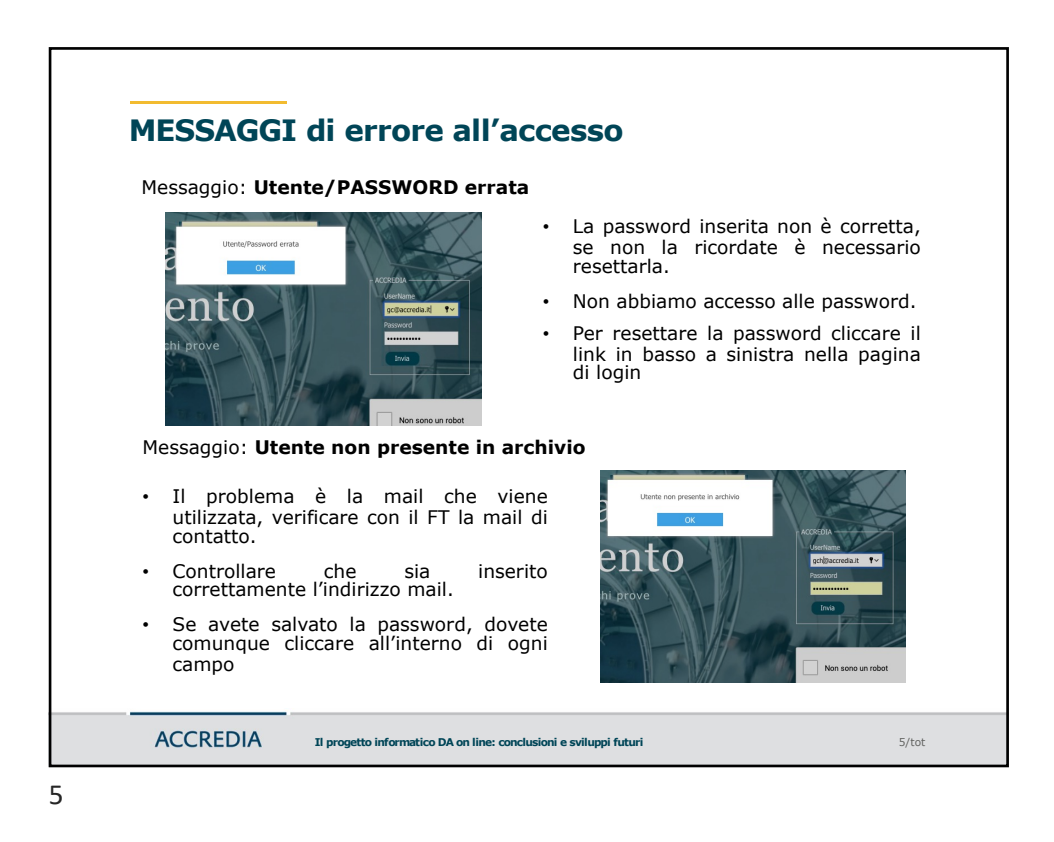

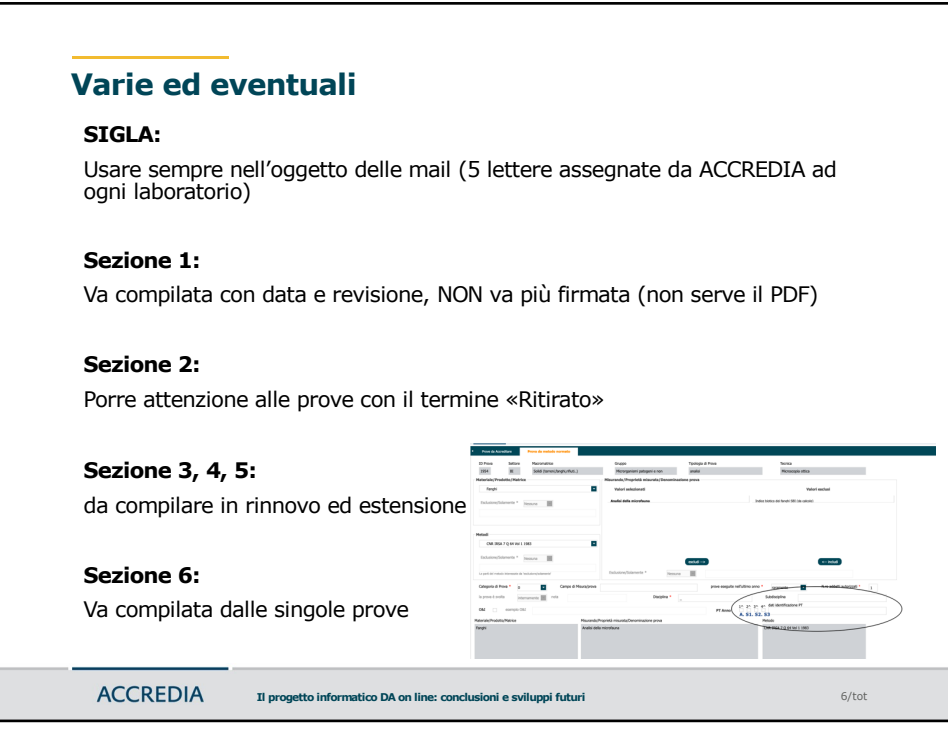

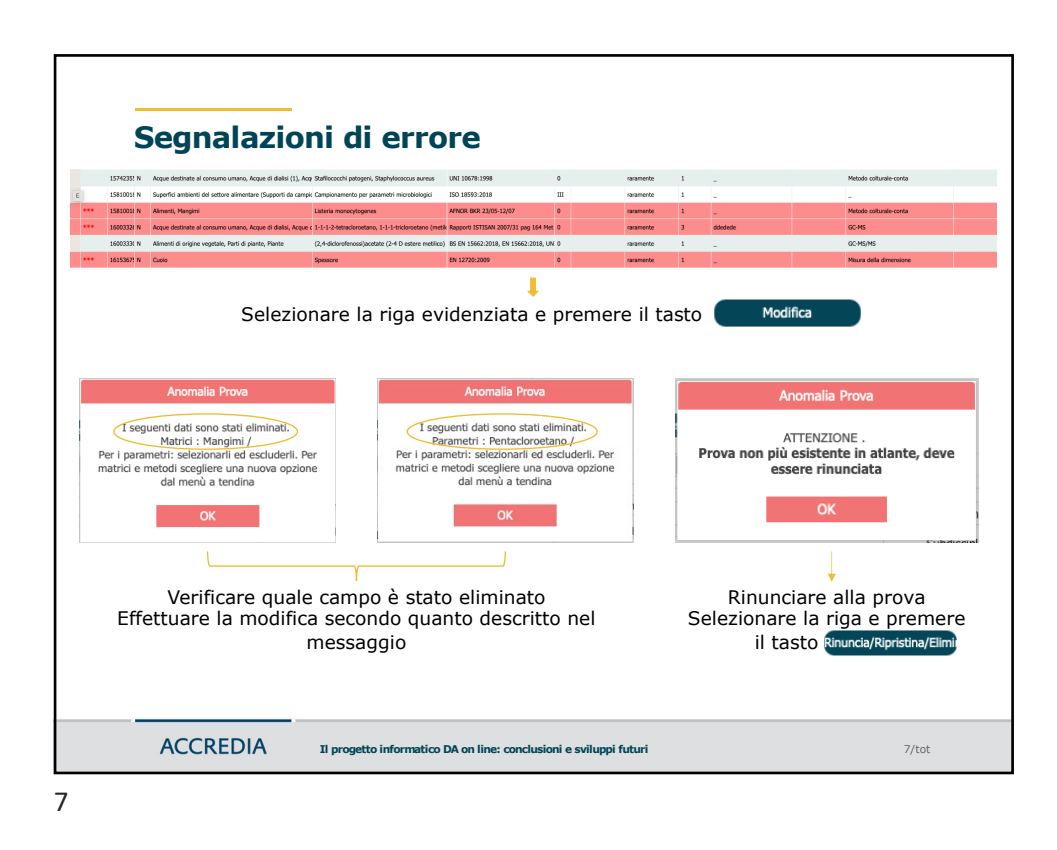

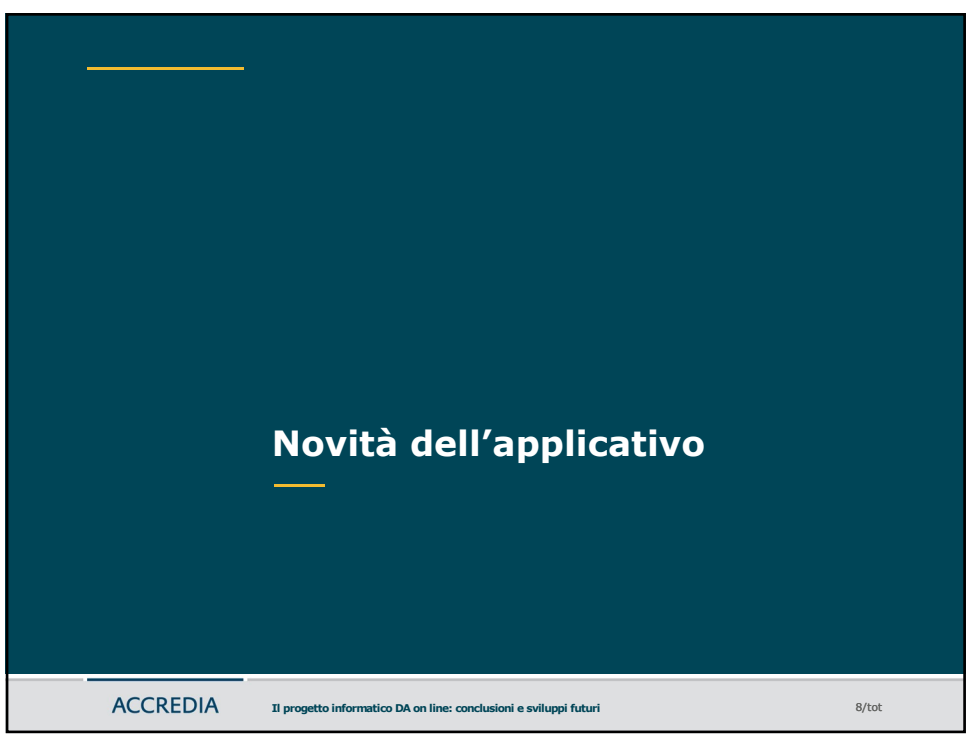

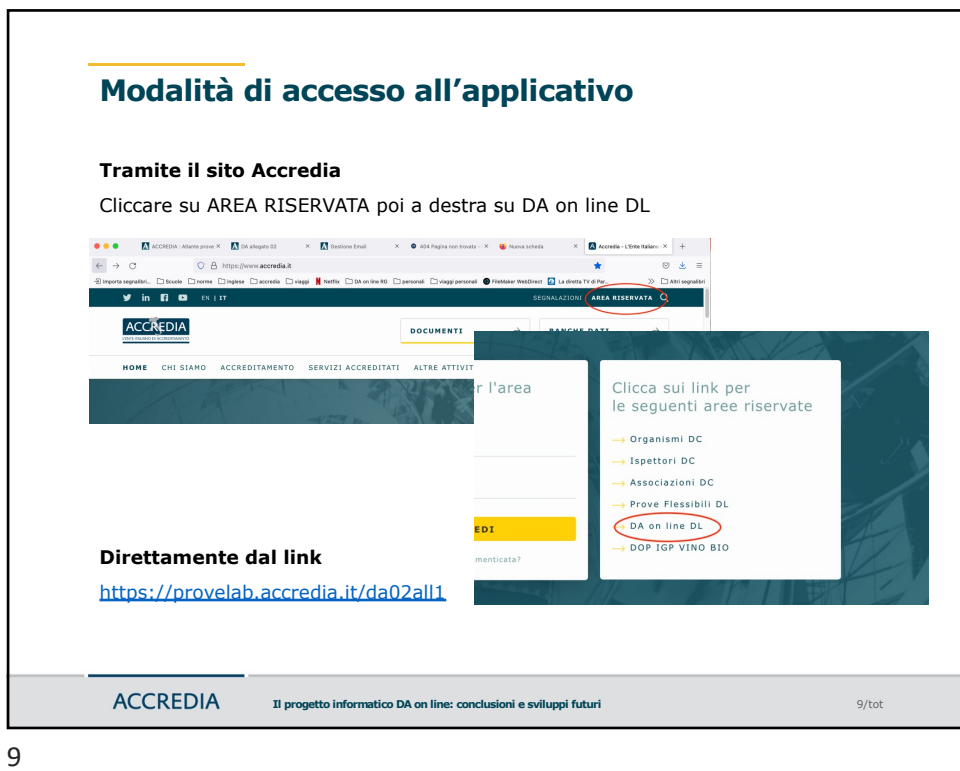

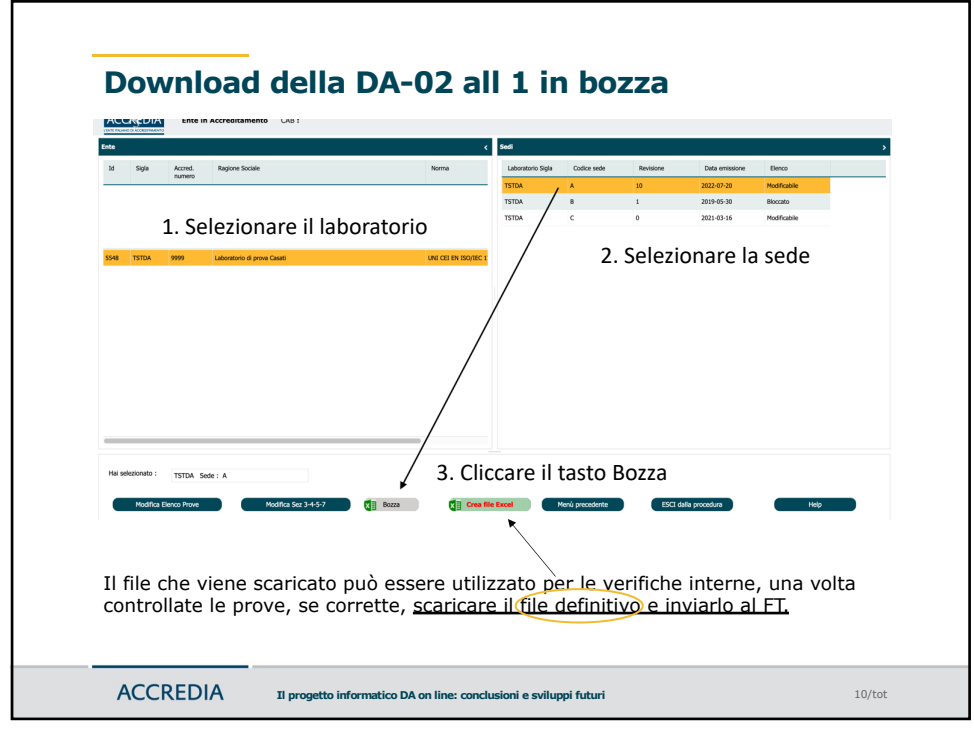

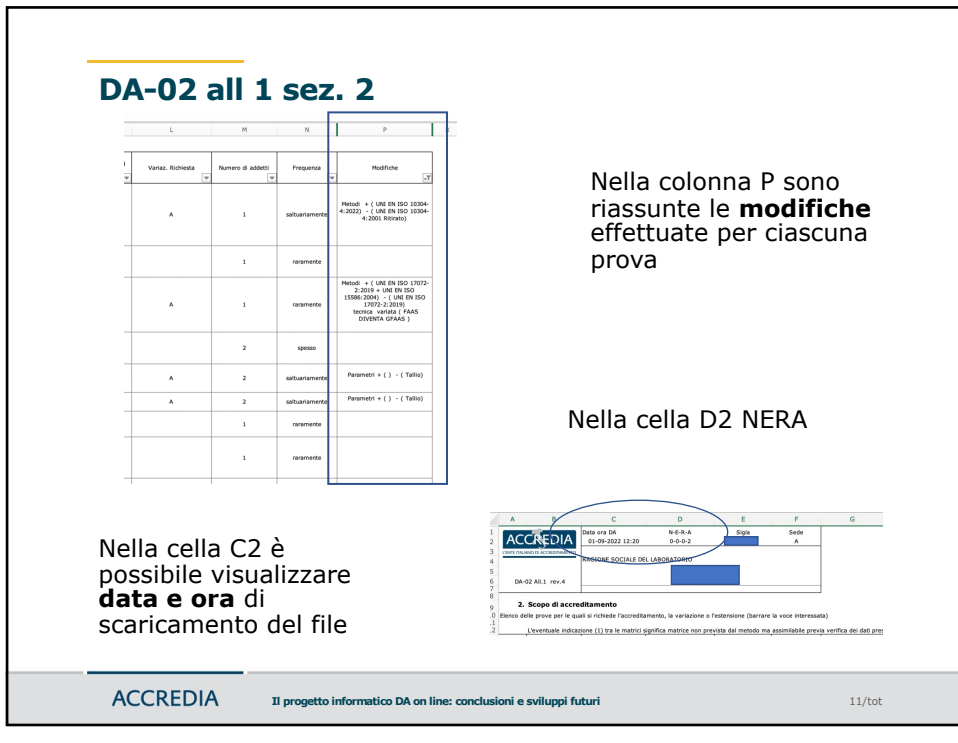

11

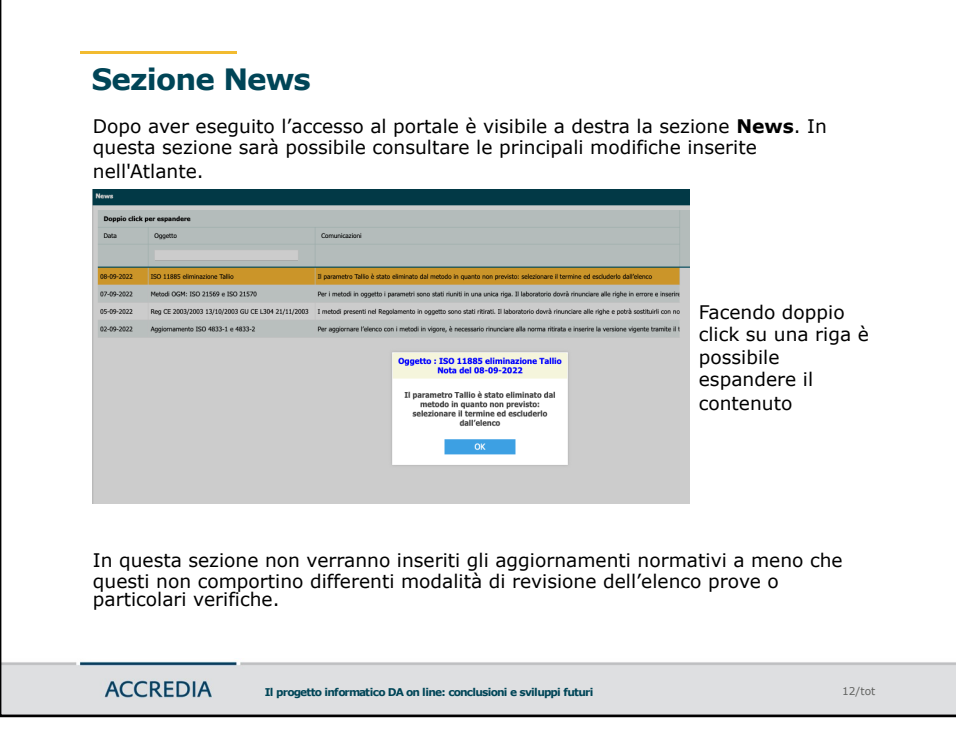

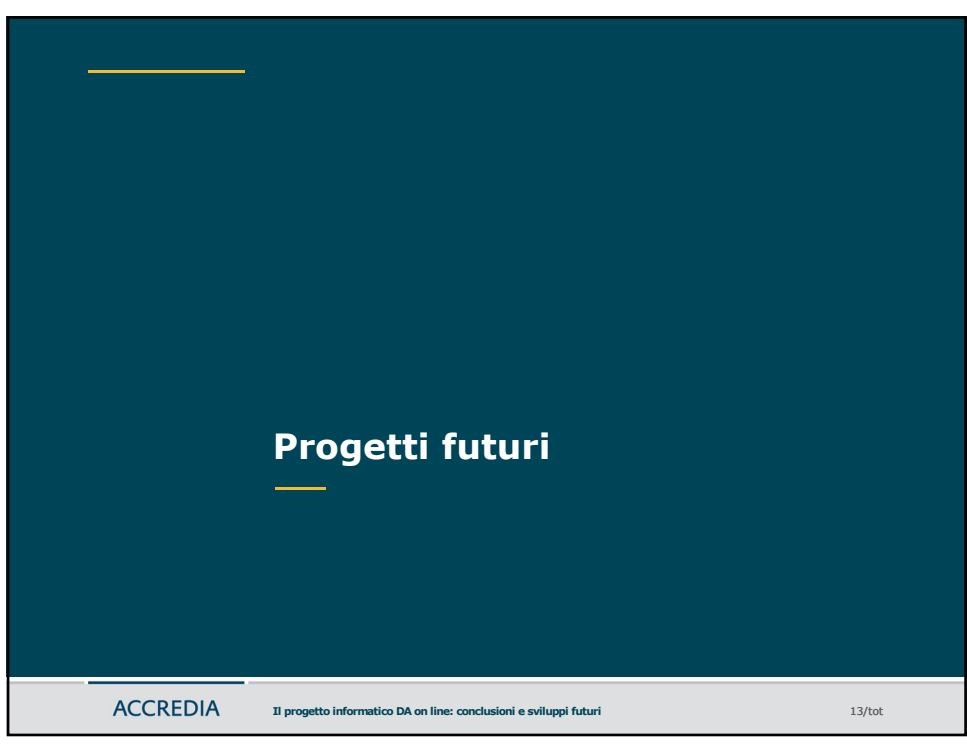

13

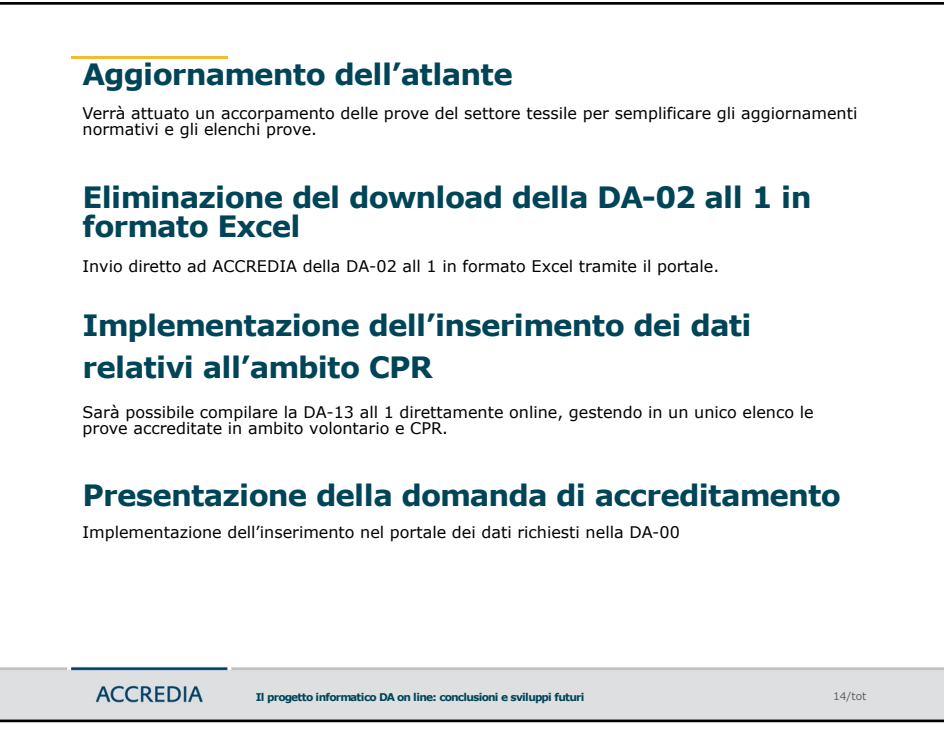

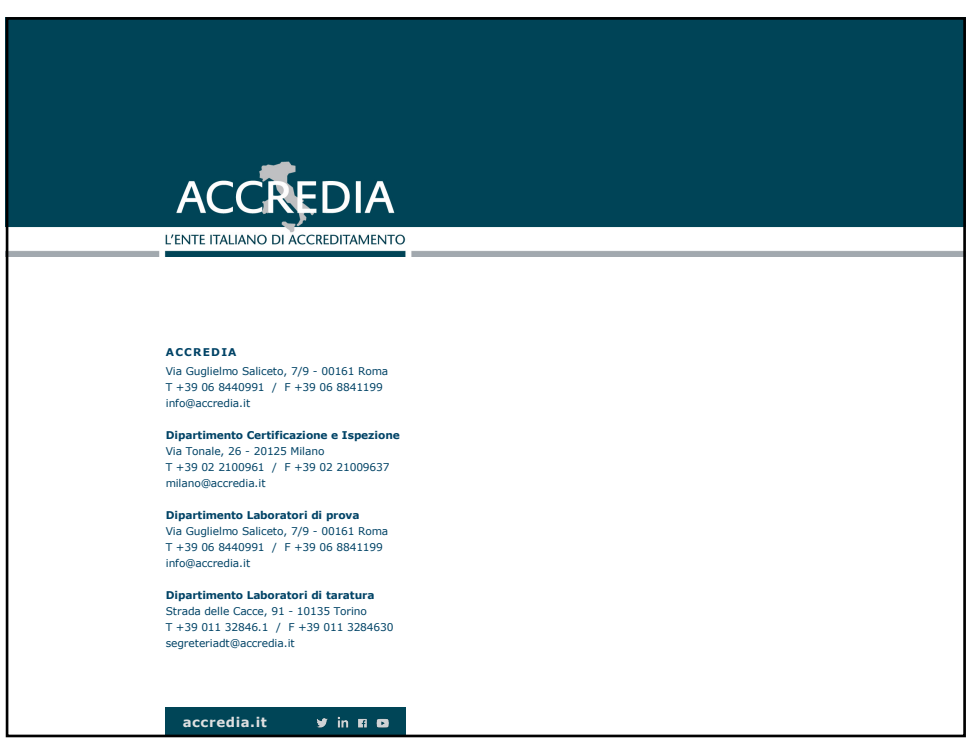

15